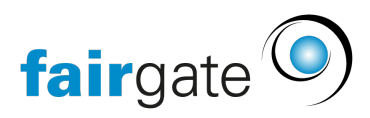

[Wissensdatenbank](https://support.fairgate.ch/de/kb) > [Kommunikation](https://support.fairgate.ch/de/kb/kommunikation) > [Newsletter](https://support.fairgate.ch/de/kb/newsletter) > [Probleme mit dem Mailversand](https://support.fairgate.ch/de/kb/articles/probleme-mit-dem-mailversand)

## Probleme mit dem Mailversand

Meike Pfefferkorn - 2022-09-02 - [Newsletter](https://support.fairgate.ch/de/kb/newsletter)

Egal ob per Newsletter, Einfach-Mail oder im Rechnungsversand: Wenn Sie E-Mails verschicken, insbesondere an viele Empfänger, kann es sein, dass Sie unter Spam-Verdacht geraten.

Als privater E-Mail-Nutzer kennen Sie das Problem: Natürlich möchten Sie E-Mails erhalten, aber natürlich keinen Spam. Deswegen wurden Spam-Filter erfunden und die E-Mailanbieter haben viele Anstrengungen unternommen, dass Sie nicht mehr von Spam-Nachrichten überflutet werden.

Aber wie unterscheidet man eigentlich Spam von "richtigen" E-Mails? Auf der inhaltlichen Ebene sieht es für das menschliche Auge recht einfach aus: Ein Prinz, der Ihnen zigmillionen schenken will, ist kein gewollter Kontakt. Aber diese Arbeit müssen Computer erledigen -einerseits aufgrund des Aufwands, andererseits sollen ihre E-Mails ja nicht von anderen Leuten gelesen werden. Für einen Computer ist aber "Mein kleiner Prinz wurde geboren" und "Ich bin ein Prinz" kein so grosser Unterschied. Deswegen wird vieles von einer deutlich technischeren Seite eingeschätzt.

Jede E-Mail kommt von einer E-Mailadresse und über einen Mailserver. Sie wird zu einer E-Mailadresse gesendet, die ebenso auf einem Mailserver liegt. Der Mailserver des Adressaten schätzt also beides ein: Ist die Absender-E-Mailadresse in Ordnung? Verhält sich der andere Mailserver auffällig? Passen die E-Mailadresse und der Mailserver zusammen?

Fairgate unternimmt vieles, um richtig eingeschätzt zu werden. Deswegen werden z.B. die Einfach-Mails und Newsletter nicht auf einen Schlag rausgeschickt, sondern über ca. 1 Stunde verteilt. Wenn andere Mailserver "sehen", dass ein andere mit tausenden E-Mails in derselben Minute "schiesst", werten diese das als sehr schlechtes Zeichen.

Dennoch sind Spam-Verschicker erstmal genauso klug wie wir. Daher ist es ein beständiger Kampf, des Nachrüstens, Nachjustierens usw. – sowohl in der Blockade von Spam-Nachrichten, als auch beim Überspringen der Barrikaden für die "gewollten" E-Mails. Manchmal verlieren wir, aber immer nur kurzzeitig.

Es gibt ein paar Konstellationen, die immer besonders schwierig sind. Apple und Microsoft sind besonders eifrig im Barrikaden-Bauen und daher kommt es hier häufiger zu Problemen. Banken, Versicherungen und andere Unternehmen mit hohem Sicherheitsbedarf sind häufig schwer durchdringbar, weit über Spam-Filter hinaus.

## Was Sie tun können

Es gibt ein paar Dinge, die Ihre E-Mails besser aussehen lassen bzw. was Sie machen

## können:

- Nutzen Sie als Versandadresse eine E-Mailadresse Ihres Vereins-Mailservers, z.B. news@beispielverein.ch.
- Bitten Sie Ihre Kontakte und Mitglieder, Ihre E-Mailadresse(n) in ihr Adressbuch aufzunehmen - dann sehen Sie eher aus wie ein "Freund".
- Bitten Sie Ihre Kontakte und Mitglieder, dass falls Ihre E-Mails im Spam-Ordner landen, Sie dort wieder herauszuholen und als "kein Spam" zu markieren - dann können die Spam-Filter lernen, dass Sie zu den Guten gehören.
- Checken Sie, ob Ihre E-Mailadresse gesperrt wurde: <https://haveibeenpwned.com/>
- Wenn Sie mit externen Web- und Mailservern arbeiten, tragen Sie die IP unseres Servers bei sich in der DNS Verwaltung als SPF Eintrag ein: 5.148.183.20
- Manchmal hilft es bei besonders schwierigen Mailanbietern beim Support um Gnade zu bitten.
- Falls möglich, bitten Sie Kontakte und Mitglieder mit beruflichen E-Mailadressen von Banken und Co. Ihnen eine private andere E-Mailadresse zu geben. Meistens wissen diese um das Problem der "Unerreichbarkeit" von Aussen.
- Melden Sie Phishing-eMails über diese Website um die Verbreitung zu stoppen: <https://www.antiphishing.ch/de/>
- Überprüfen und korrigieren Sie regelmässig Ihre Maillisten damit Sie sich nicht Mails aus SpamTraps (SpamFallen) einheimsen: [SpamTraps Explanation](https://www.mailgun.com/blog/deliverability/spam-traps-what-you-should-know/)